## tcpdump Cheat Sheet

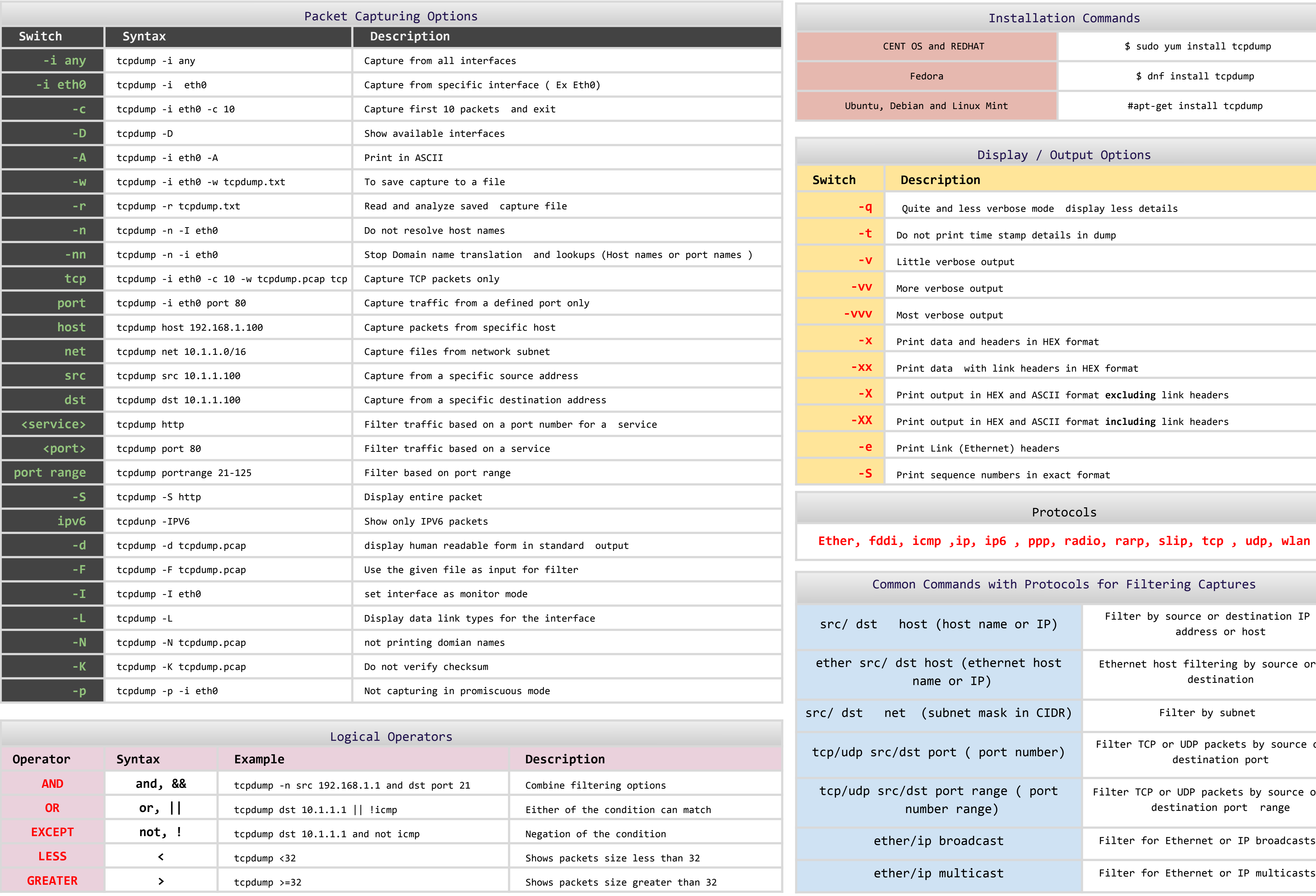

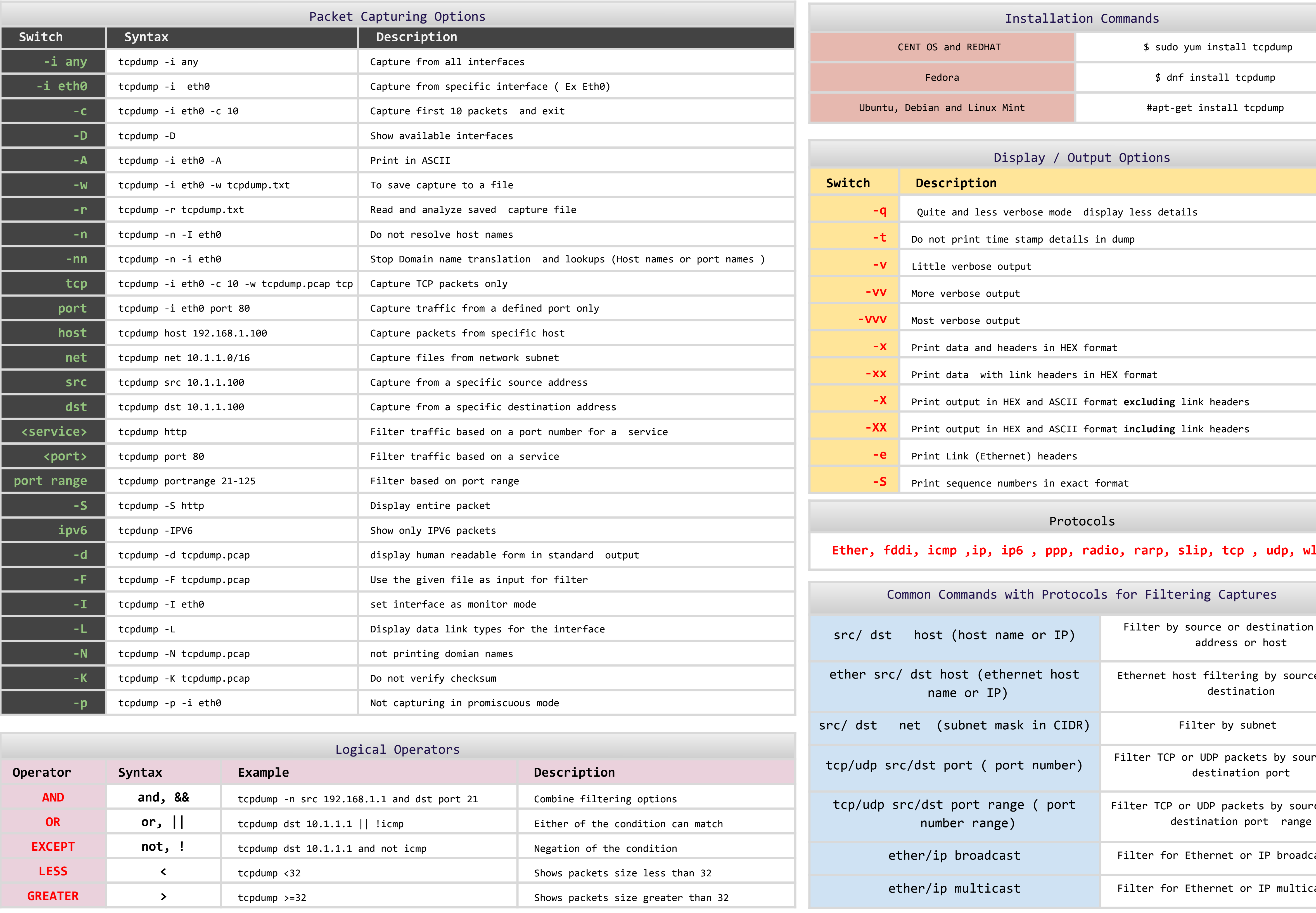

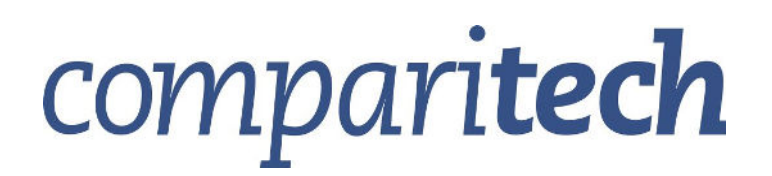

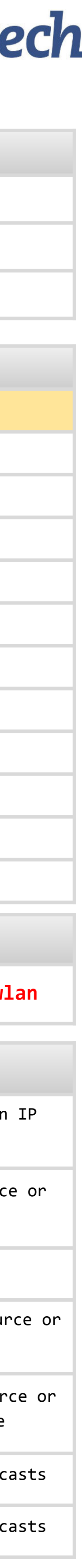